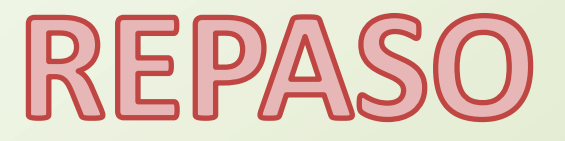

# CUADRADOS MÍNIMOS

Relación entre dos medidas: Empleo un modelo que mejor relacione las variables (que mejor aproxime a mis datos experimentales) Caso más sencillo:

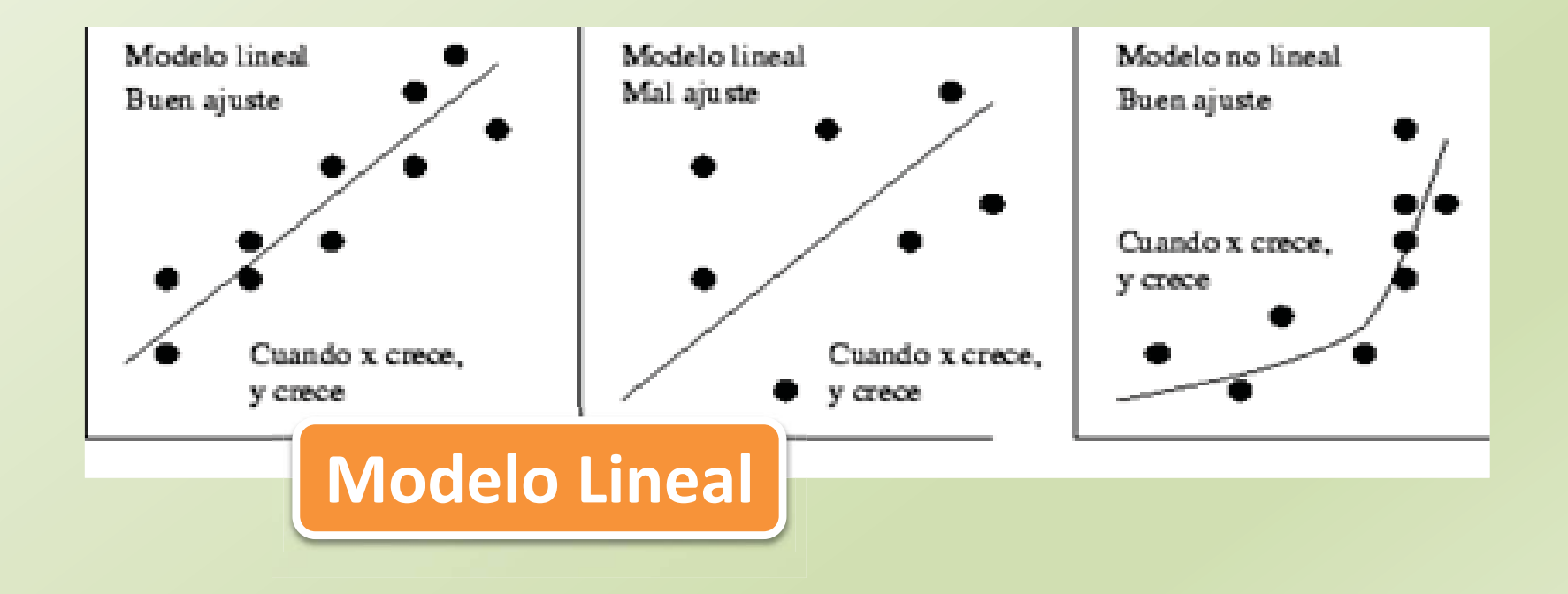

# Caso aún más sencillo

#### **Modelo Lineal**

Tomamos una serie de medidas  $(x_i, y_i)$ 

Partamos asumiendo que la relación es:  $y = mx + b$ 

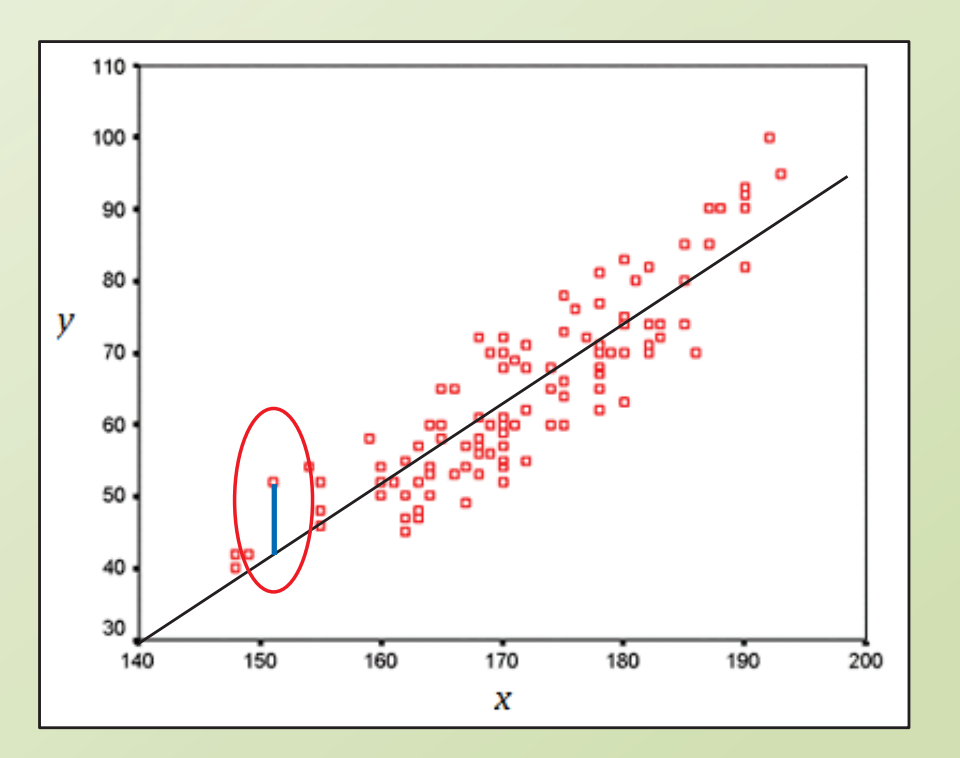

Buscamos encontrar los parámetros m y b que minimicen la distancia de los datos experimentales al modelo sólo en el eje "y"

## **CUADRADOS MÍNIMOS**

*BUSCO un modelo que mejor aproxime a mis datos experimentales…* 

Caso aún más sencillo: Considerando la Distancia en "y"

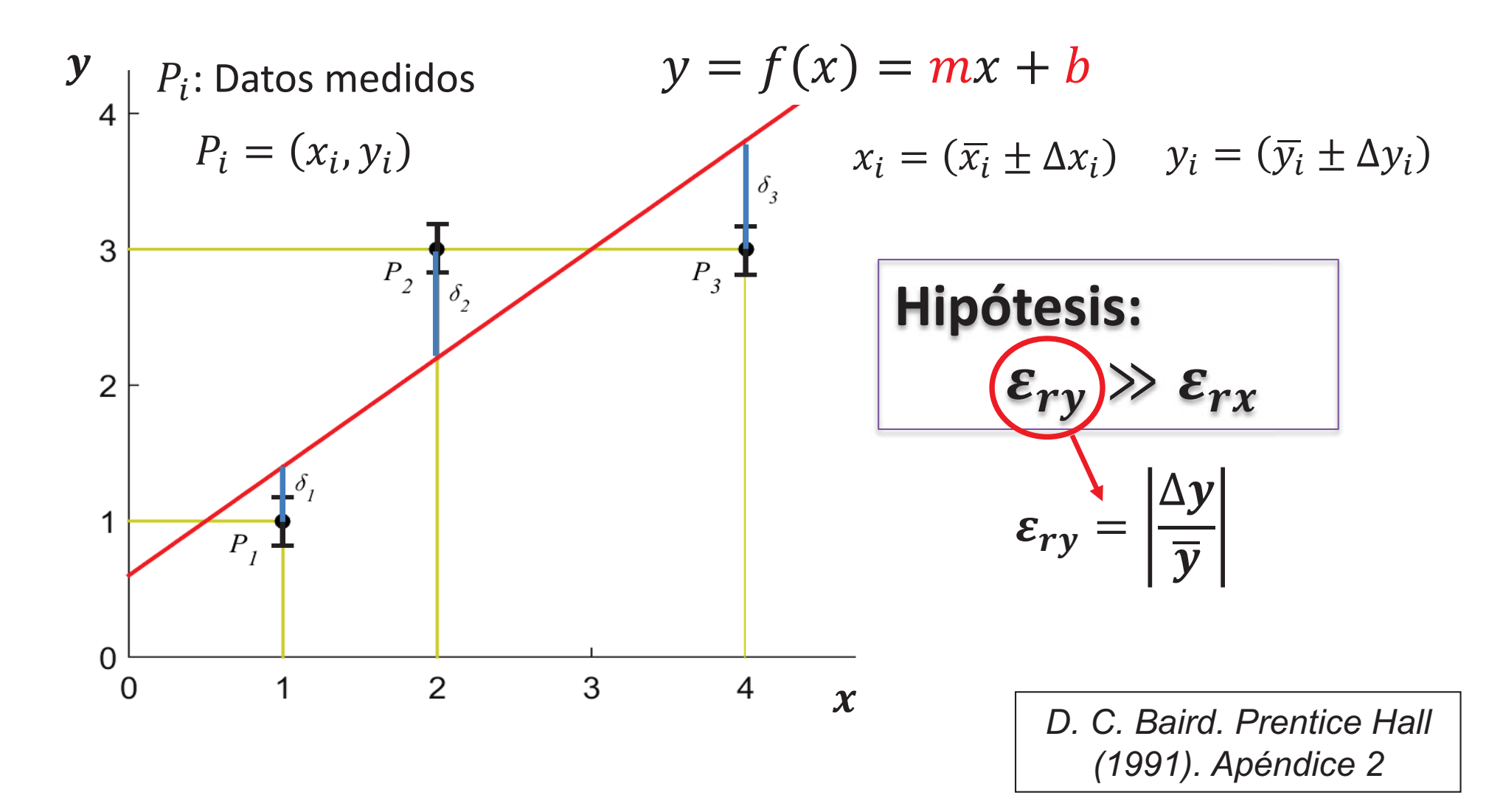

# **SIN Ponderación vs CON Ponderación**

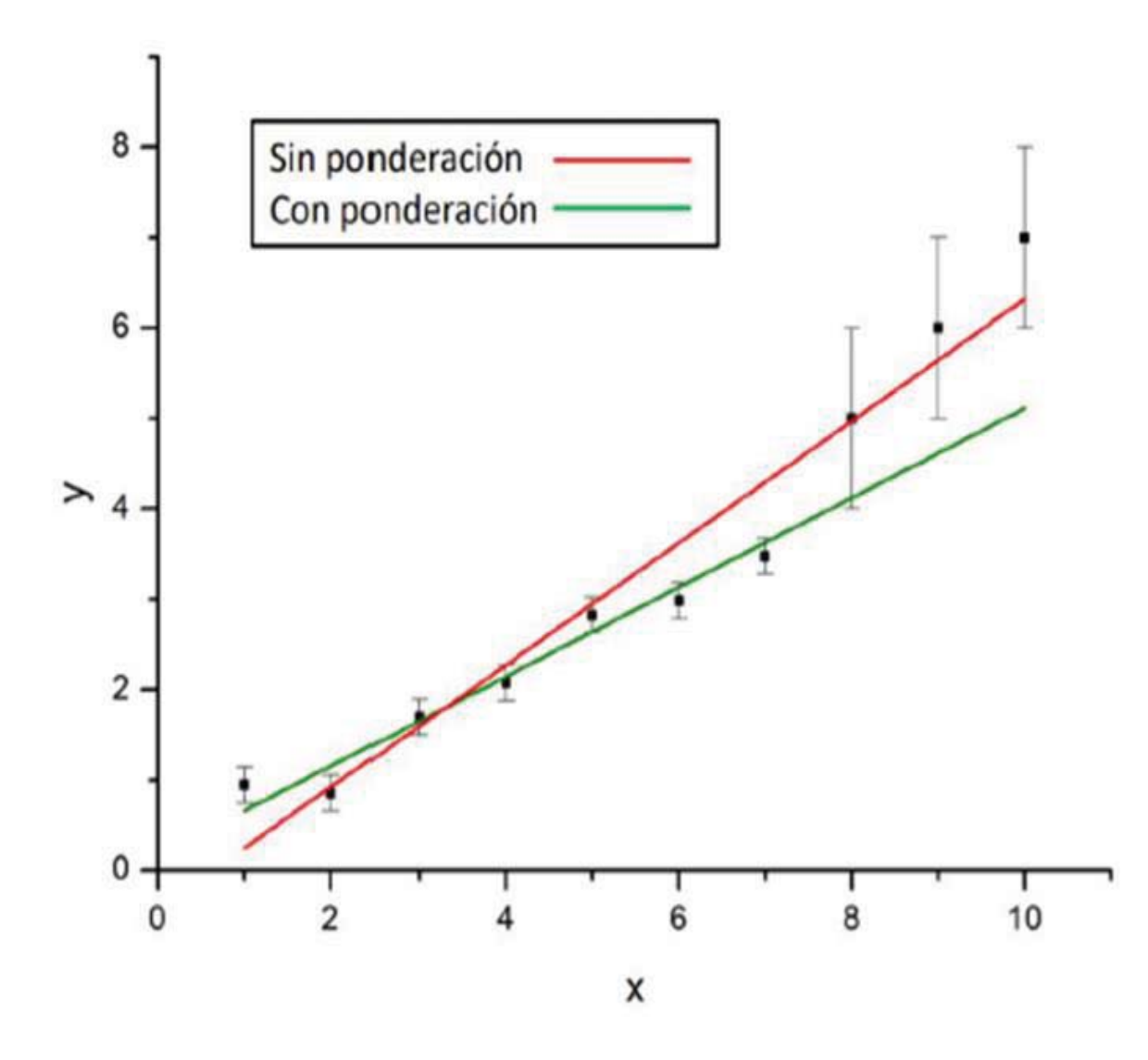

SIN  
\n
$$
M = \sum_{1}^{N} [y_i - (mx_i + b)]^2
$$
\n
$$
CON
$$
\n
$$
N = \frac{1}{N} \left[1 - \frac{1}{N}\right]
$$

$$
\chi^2 = \sum_{1}^{N} \left[ \frac{y_i - (mx_i + b)}{\Delta y_i} \right]^2
$$

**Al ponderar, considera más relevantes a las medidas más precisas**

#### OJO!!!! NO siempre un modelo lineal es el adecuado

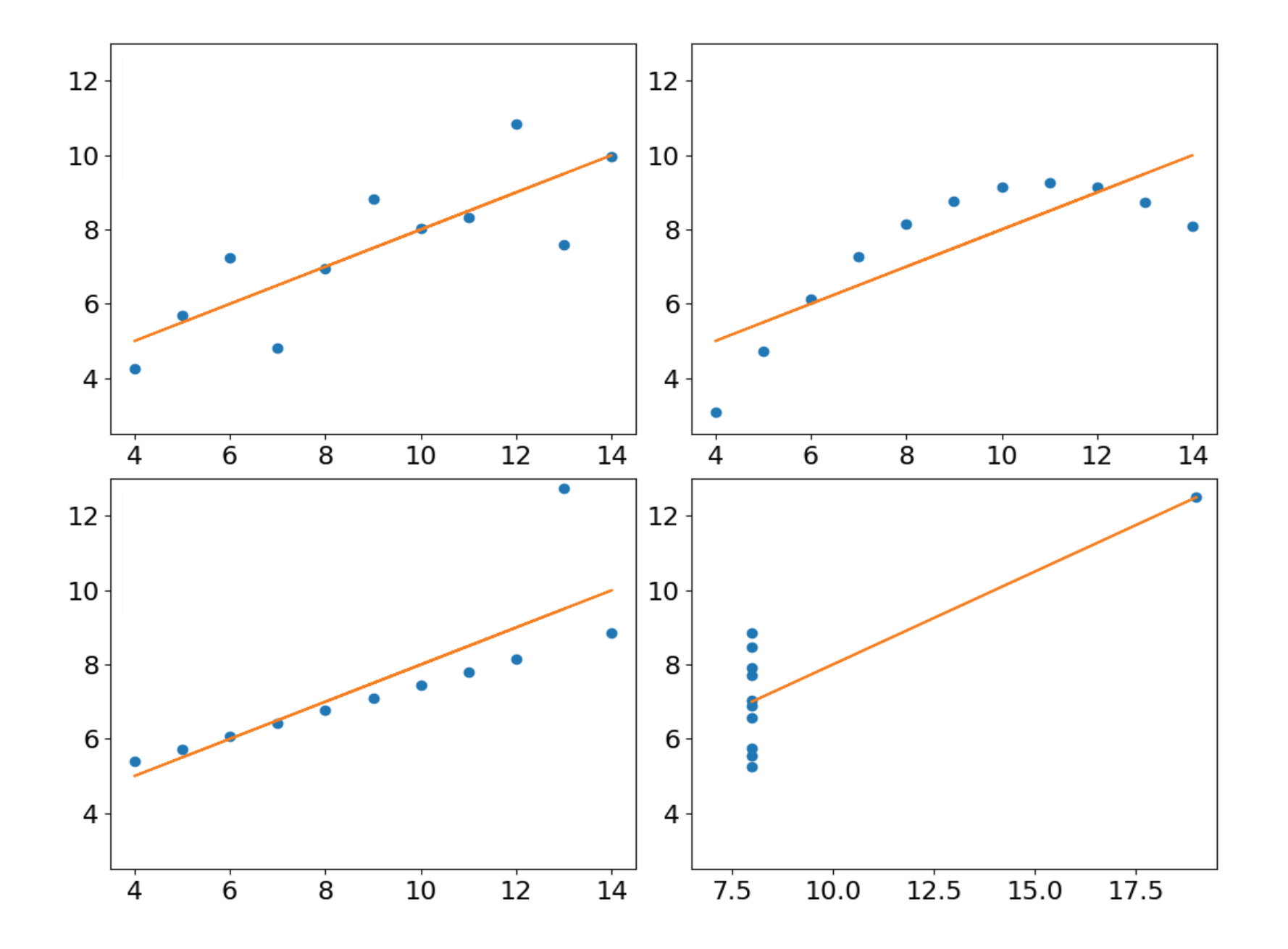

Parámetros de BONDAD

Coeficiente de Correlación de Pearson  $(r)$ 

$$
r = \frac{Cov(x, y)}{\sqrt{Var(x)Var(y)}} = \frac{S_{xy}}{S_x S_y}
$$
  
\n
$$
Var(y) = S_y^2 = \frac{1}{N} \sum (x_i - \bar{x})^2
$$
  
\n
$$
Var(y) = S_y^2 = \frac{1}{N} \sum (y_i - \bar{y})^2
$$
  
\n**See se se supera que** 
$$
|r| \sim 1
$$
  
\n
$$
Cov(x, y) = S_{xy} = \frac{1}{N} \sum (x_i - \bar{x})(y_i - \bar{y})
$$

El coeficiente de correlación de Pearson se puede calcular en Python usando: corrcoef() método de Numpy

#### Parámetros de BONDAD

Chi cuadrado reducido  $(\chi^2_\nu)$ 

$$
\chi^2 = \sum_{1}^{N} \left[ \frac{y_i - (mx_i + b)}{\Delta y_i} \right]^2
$$

Chi cuadrado reducido

$$
\Rightarrow \chi^2_{\nu} = \frac{\chi^2}{N-2}
$$

#### **Caso lineal:**  $N = n$ úmero de datos 2: los grado de libertad

See  
\n**SP**

\nSee  
\n**SP**

\nFigure 2: 
$$
\chi^2_v
$$
 and  $\chi^2_v$  and  $\chi^2_v$  and  $\chi^2_v$  and  $\chi^2_v$  and  $\chi^2_v$  are the same as  $\chi^2_v$  and  $\chi^2_v$  are the same as  $\chi^2_v$  and  $\chi^$ 

L

#### Pero OJO!!!! Estos ejemplos tienen igual valor de  $R^2$ , r,  $\chi^2_v$

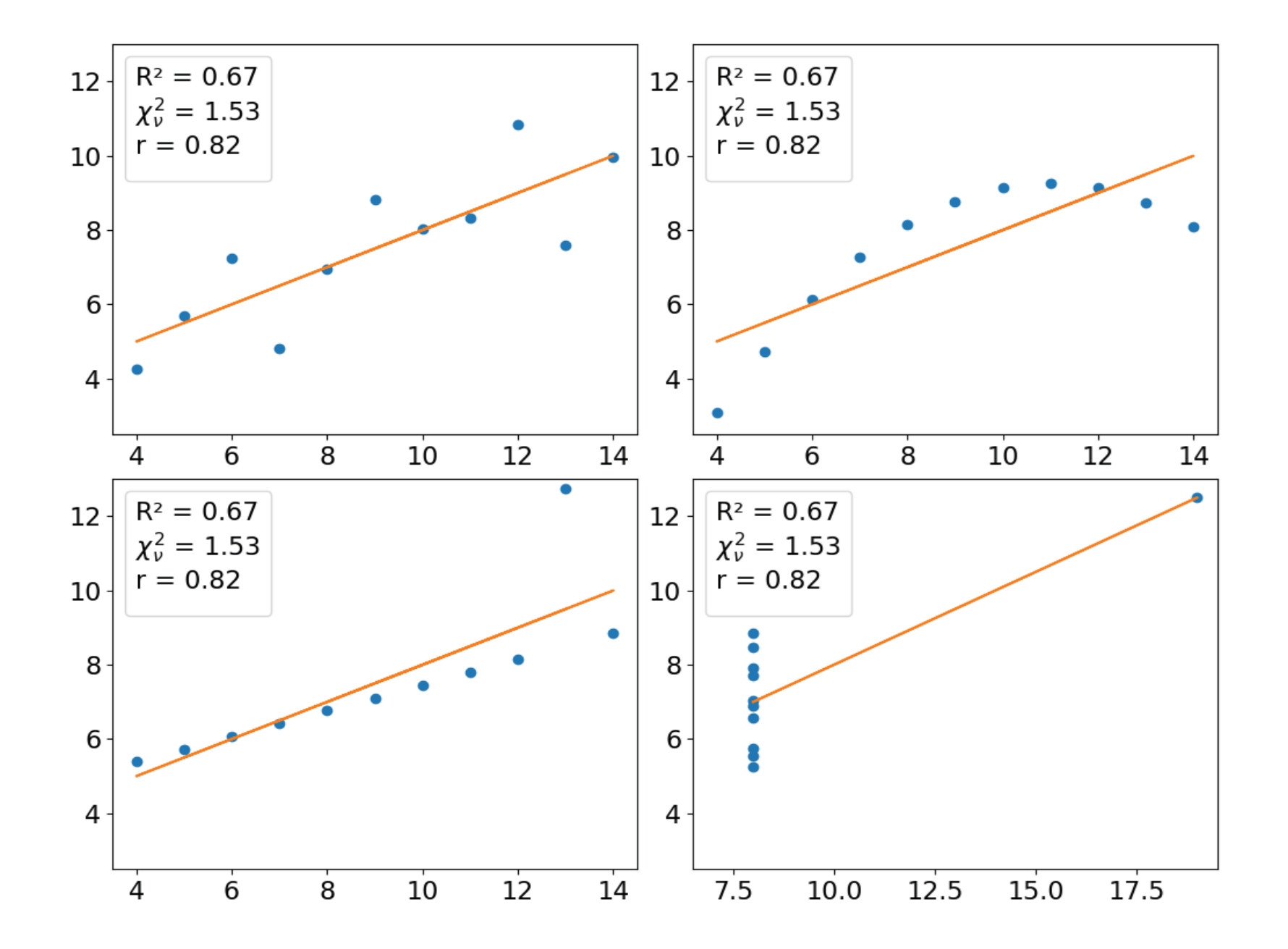

Parámetros de BONDAD

# **Residuos**

#### Distancia de los puntos experimentales a la recta, en "y"

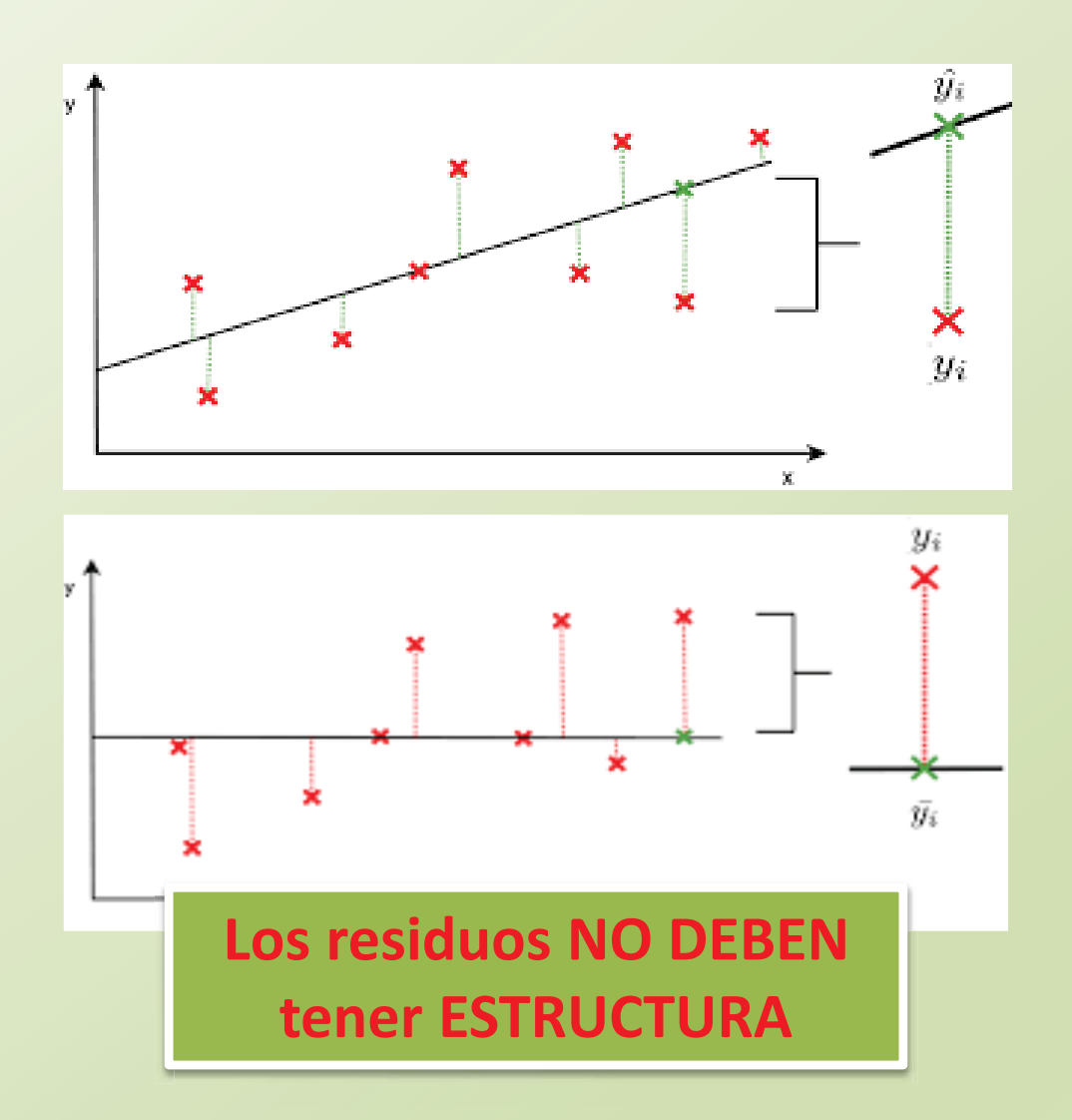

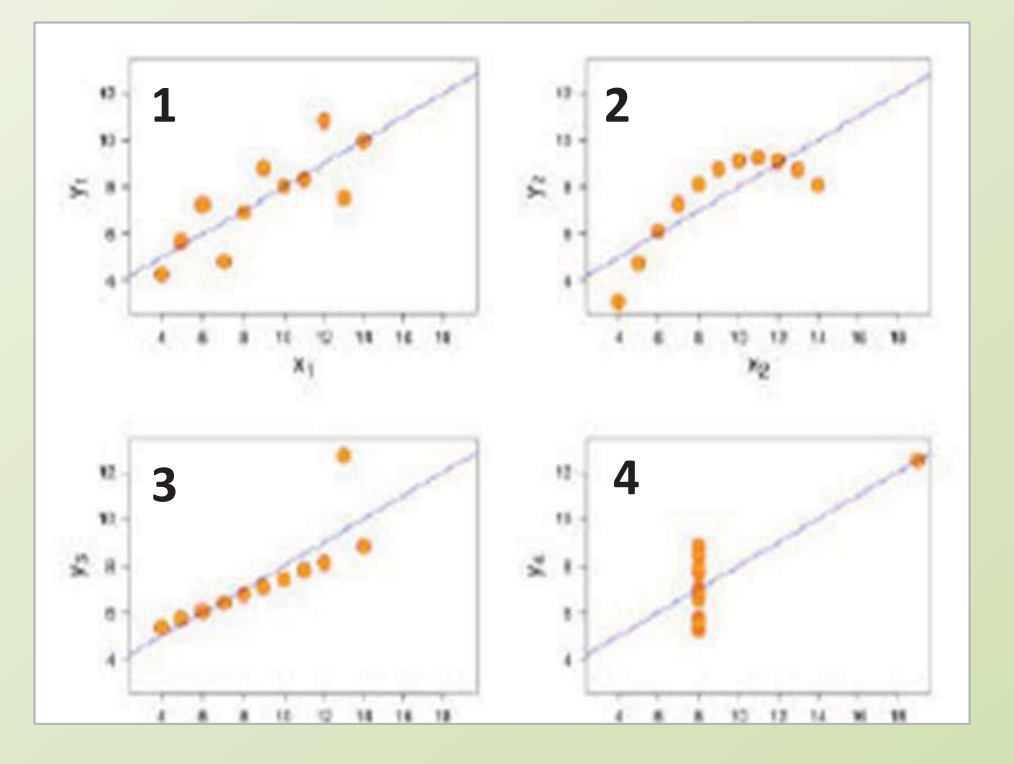

# Residuos

En los casos 2, 3 y 4 la distribución de los datos alrededor de la recta no es normal. Los residuos tienen estructura

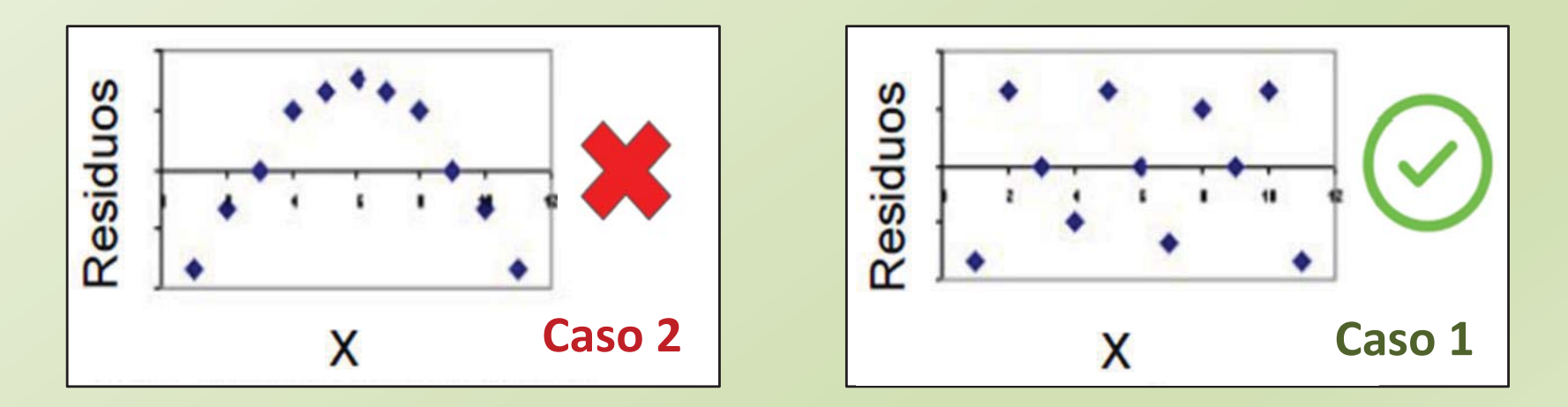

Parámetros de BONDAD

#### ¿Qué esperamos?

#### Parámetros e BONDAD que nos servirán de ayuda

 $\boldsymbol{r}$ 

**Coeficiente de Correlación de Pearson** 

$$
\Rightarrow |
$$

$$
|r|\sim 1
$$

Chi-cuadrado reducido

$$
\chi^2_v \Rightarrow
$$

$$
\chi^2_{\nu} \sim 1
$$

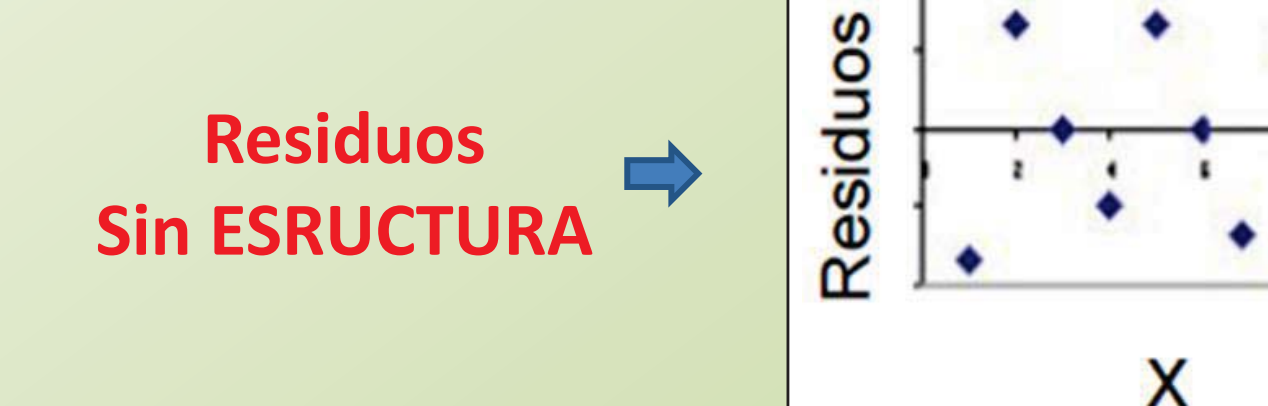

## **EXPERIMENTO Exp. 6**

Objetivo de la práctica de hoy y .... Cómo resolverlo

Determinar la aceleración de la gravedad  $(g)$  a partir de los datos del Período de un Péndulo (T) y la Longitudes (l)

$$
g=(\overline{g}\pm \Delta g) \, Ud.
$$

#### **ACTIVIDAD 1 MEDICIÓN INDIRECTA**

**EXPERIMENTO** 

**Exp. 6** 

CALCULAR LA ACELERACIÓN DE LA GRAVEDAD  $q$  a partir DEL PERÍODO DEL PÉNDULO  $T$  DE UNA DADA LONGITUD  $l$ 

· Determinar el valor de la aceleración de la gravedad (g) a partir del resultado de T de la CLASE 4 (el resultado de N = 160).

**BUSCO UNA LEY FÍSICA QUE** RELACIONE *g* CON T

 $g = (\bar{g} \pm \Delta g) Ud.$ 

# **Período de un Péndulo Simple**

**Diagrama de cuerpo libre** 

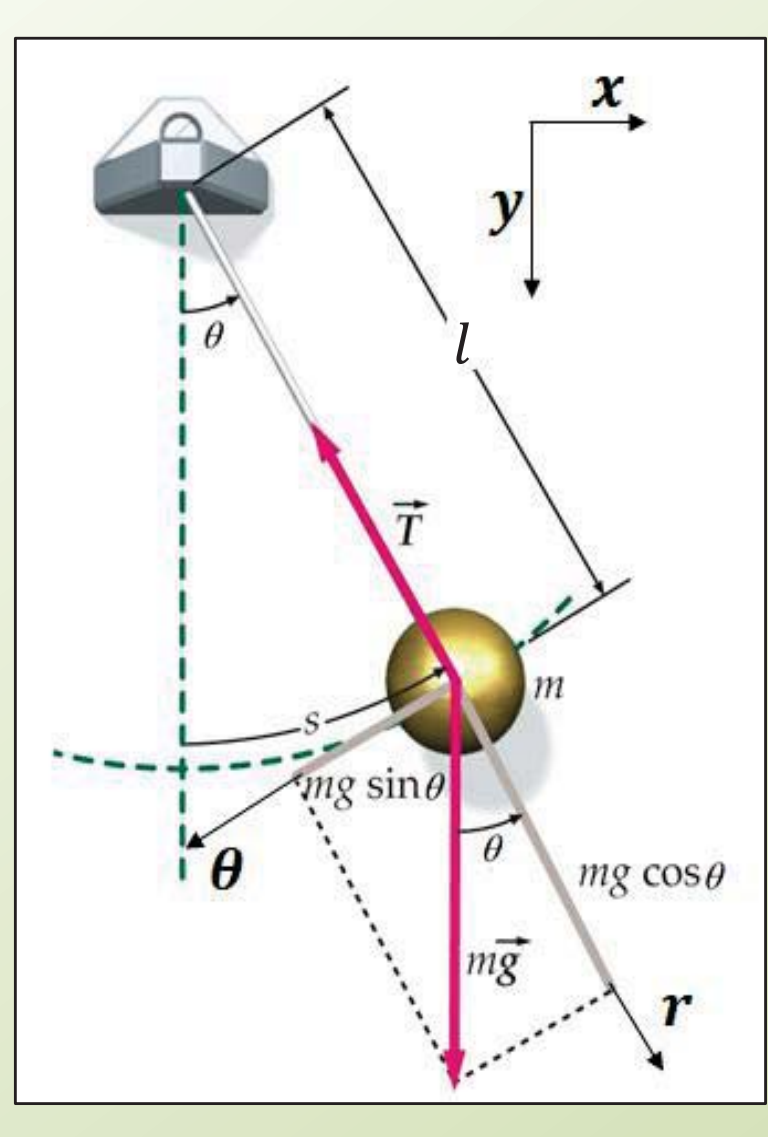

2da Ley de Newton: 
$$
\sum F_{ext} = ma
$$
  
\n $\hat{r}: mgcos\theta - T = ma_r \longrightarrow a_r = 0$   
\n $\hat{\theta}: -yfgsen\theta = yha_\theta \longrightarrow a_\theta = -gsen\theta$   
\n $s = l\theta$   
\n $v = \frac{ds}{dt} = \frac{d\theta}{dt}$   
\n $a_\theta = \frac{d^2s}{dt^2} = l\frac{d^2\theta}{dt^2}$   
\n $l\frac{d^2\theta}{dt^2} + gsen\theta = 0$   
\n  
\nEcuación  
\n $\frac{d^2\theta}{dt^2} + \frac{g}{l}sen\theta = 0$   
\nEcuación  
\nde 2<sup>do</sup> orden

# **Período de un Péndulo Simple**

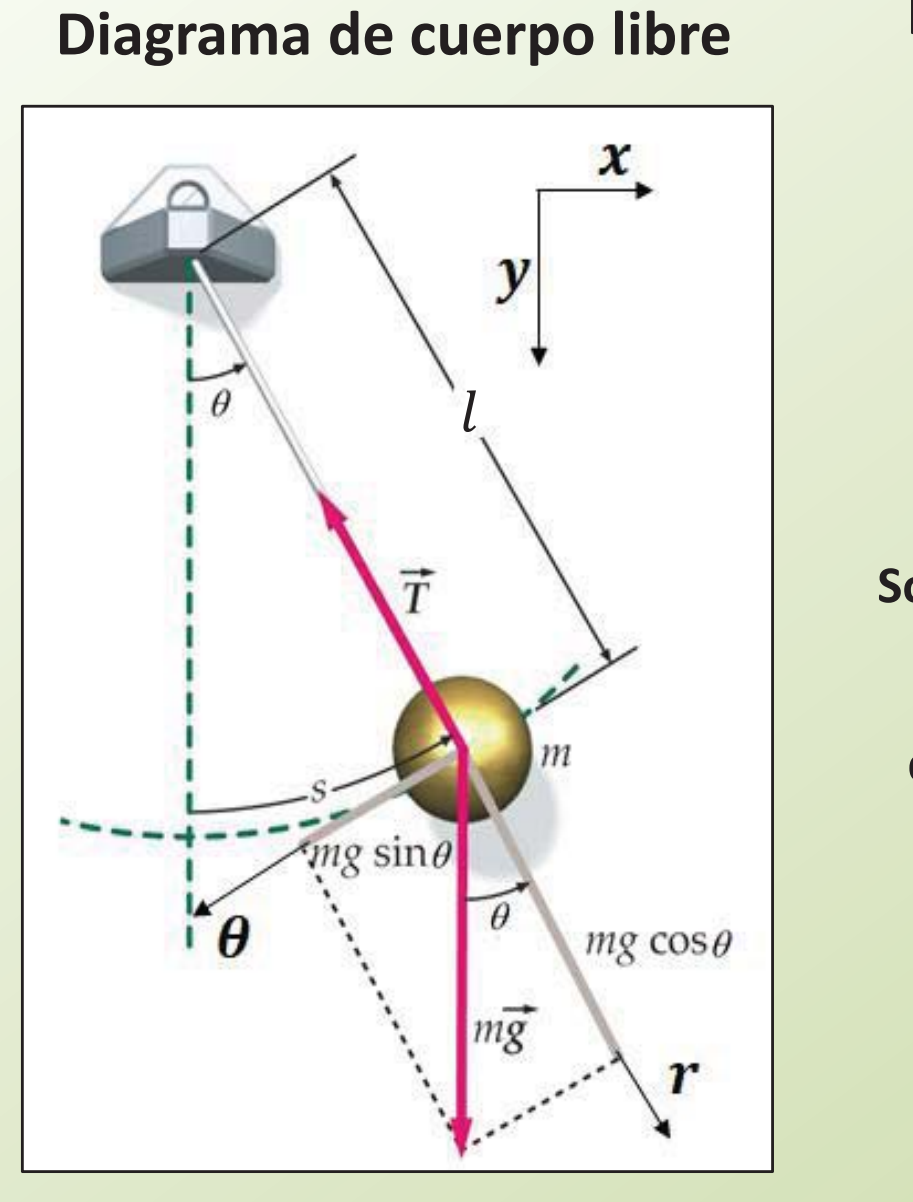

#### **Resolviendo la Ecuación de 2do orden**

$$
\frac{d^2\theta}{dt^2} + \frac{g}{l} \operatorname{sen}\theta = 0
$$

$$
\theta \ll 1 \Rightarrow \text{sen}\theta \approx \theta \qquad \frac{d^2\theta}{dt^2} + \frac{g}{l}\theta = 0
$$

$$
\textsf{olución: } \left[ \theta(t) = \theta_0 \cos(wt + \varphi) \right]
$$

donde 
$$
w = \sqrt{\frac{g}{l}}
$$
  $f = \frac{w}{2\pi}$   $T = \frac{2\pi}{w}$ 

Período de un péndulo de longitud *l* 

$$
T=2\pi\sqrt{\frac{l}{g}}
$$

# Período de un Péndulo Simple

Aproximación de pequeñas oscilaciones

Ecuación diferencias de 2<sup>do</sup> orden

$$
l\ddot{\theta}+g\sin\theta=0
$$

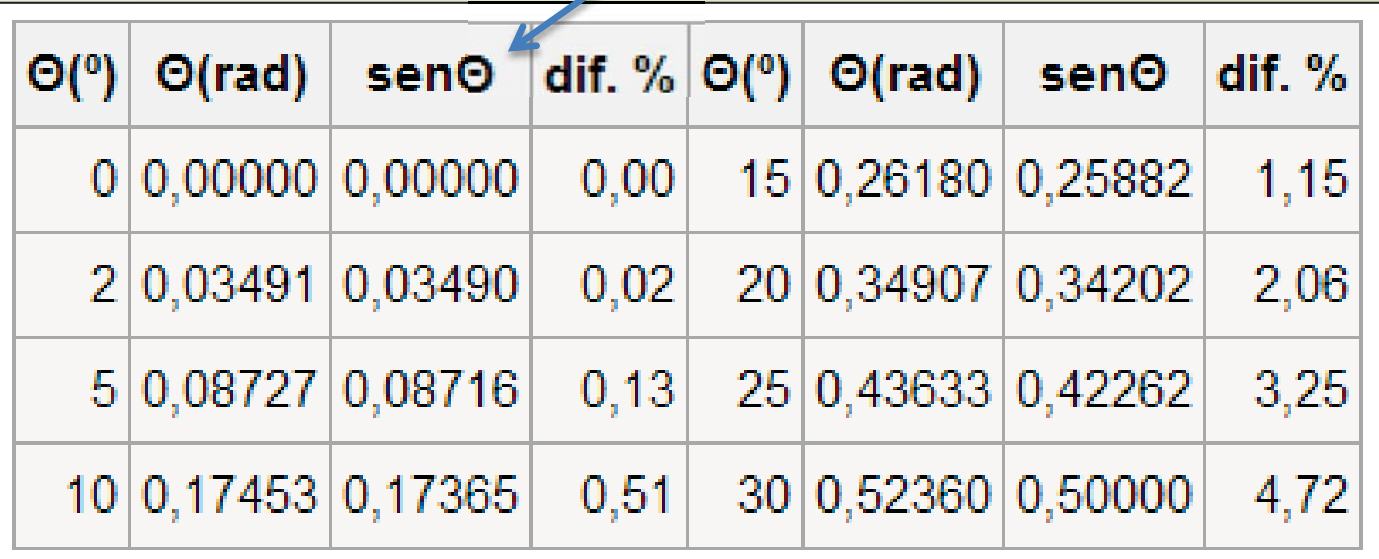

#### **ACTIVIDAD 1 MEDICIÓN INDIRECTA**

 $T=2\pi$ 

CALCULAR LA ACELERACIÓN DE LA GRAVEDAD  $q$  a partir DEL PERÍODO DEL PÉNDULO T DE UNA DADA LONGITUD I

· Determinar el valor de la aceleración de la gravedad (g) a partir del resultado de T de la CLASE 4 (el resultado de N = 160).

**BUSCO UNA LEY FÍSICA QUE** RELACIONE *g* CON T

$$
g=(\bar{g}\pm \Delta g)\, Ud.
$$

$$
\mathcal{L}_{\mathcal{A}}(x)
$$

Exp. 6

**EXPERIMENTO** 

#### **ACTIVIDAD 2 CUADRADOS MÍNIMOS**

**EXPERIMENTO** 

**Exp. 6** 

CALCULAR LA ACELERACIÓN DE LA GRAVEDAD  $g$  A PARTIR DEL PERÍODO DEL PÉNDULO  $T$  CON DIFERENTES LONGITUDES  $\bm{l}$  Y EL USO DE UN MODELO LINEAL

- Determinar el período del péndulo  $(T)$  para 10 longitudes  $(l)$ diferentes en el rango 30 cm hasta lo máximo que puedan!
- Graficar  $T$  en función de  $l$  (gráfico de puntos con incertezas). Para la Figura 1:  $T = \overline{T} + \Delta T$  y  $l = \overline{l} + \Delta l$
- Discutir: ¿Qué forma parece tener la función graficada? Van a poder obtener g usando un modelo lineal a la gráfica T(l)?

#### **ACTIVIDAD 2 CUADRADOS MÍNIMOS**

CALCULAR LA ACELERACIÓN DE LA GRAVEDAD  $g$  A PARTIR DEL PERÍODO DEL PÉNDULO T CON DIFERENTES LONGITUDES I Y EL USO DE UN MODELO LINEAL

**EXPERIMENTO** 

Exp. 6

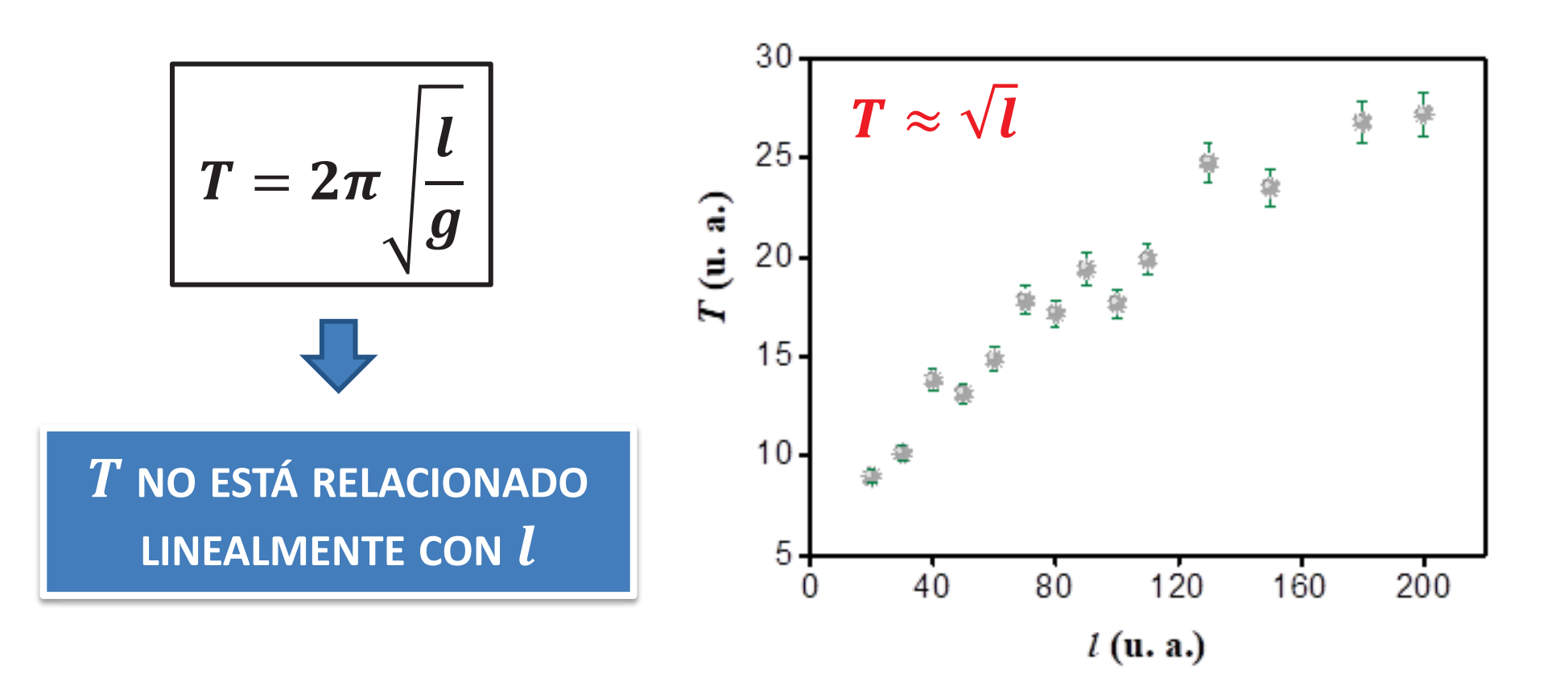

#### Está bien usar el modelo lineal en este caso?

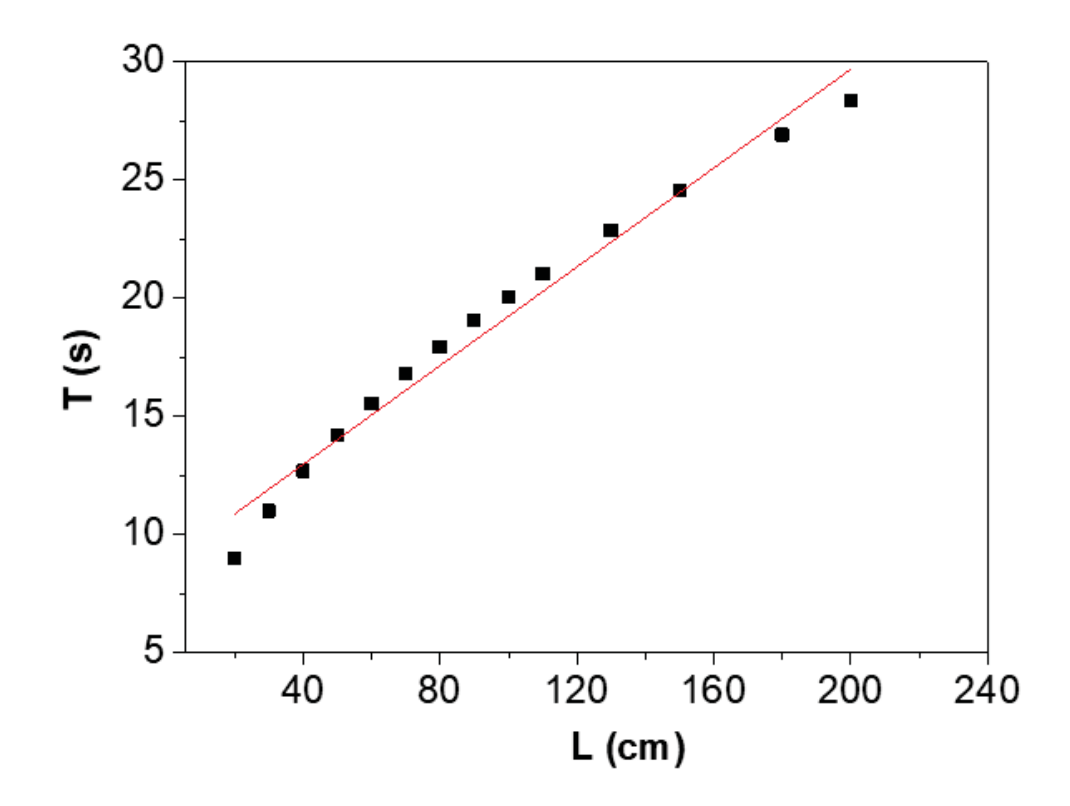

#### Miren lo que obtengo aplicando el modelo lineal a T en función de I!!

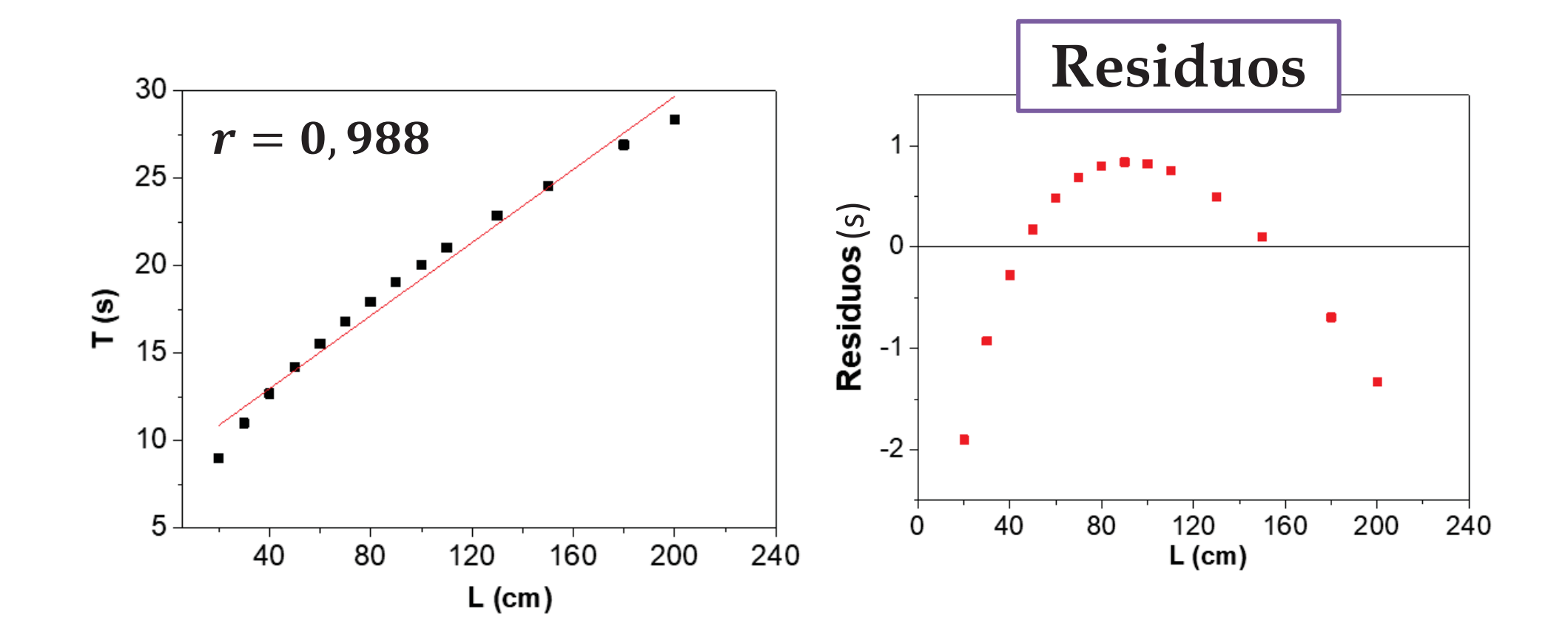

#### NOOOOOO es lineal!!

# PÉNDULO

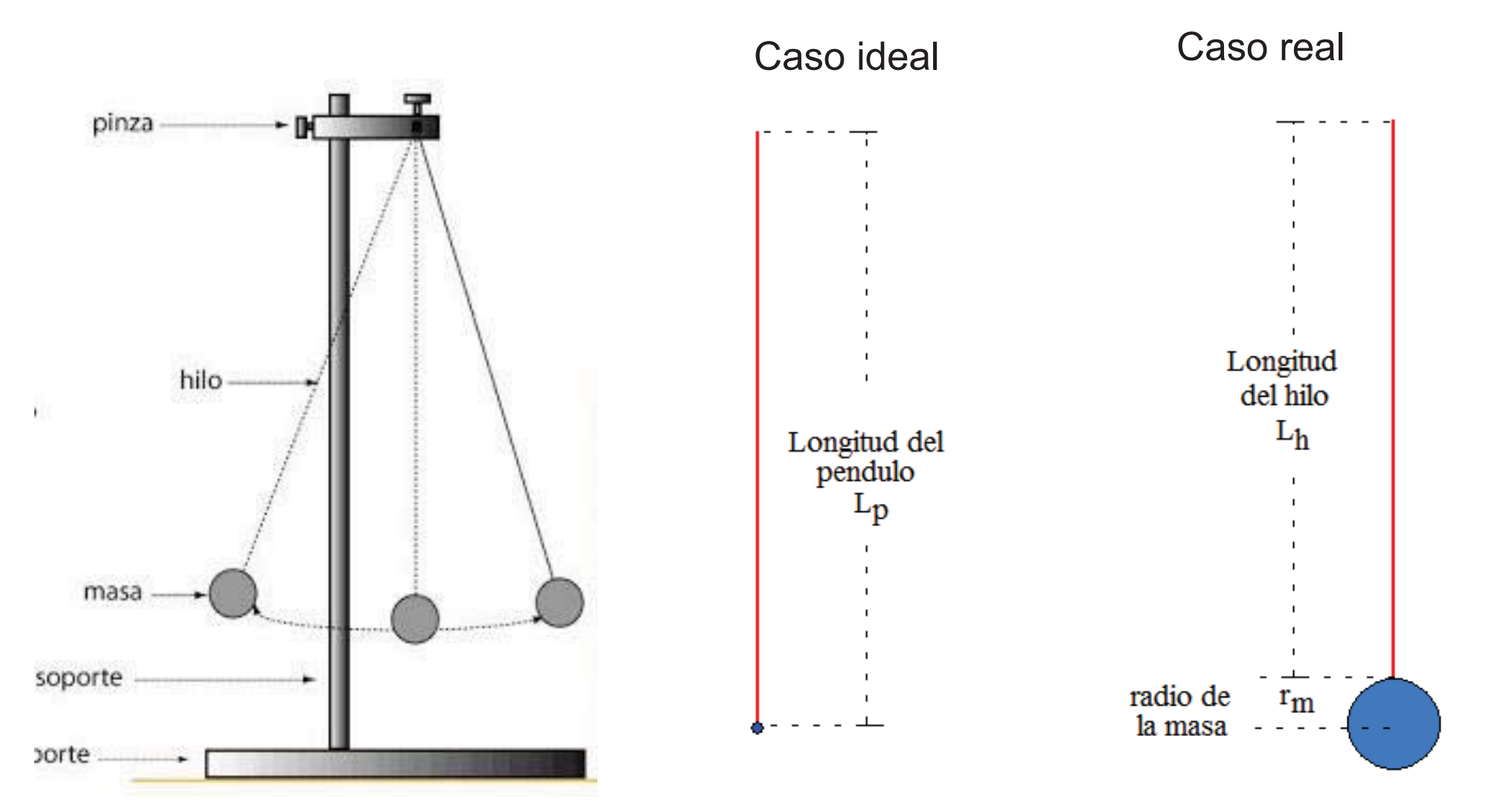

EXPERIMENTO **Exp. 6** 

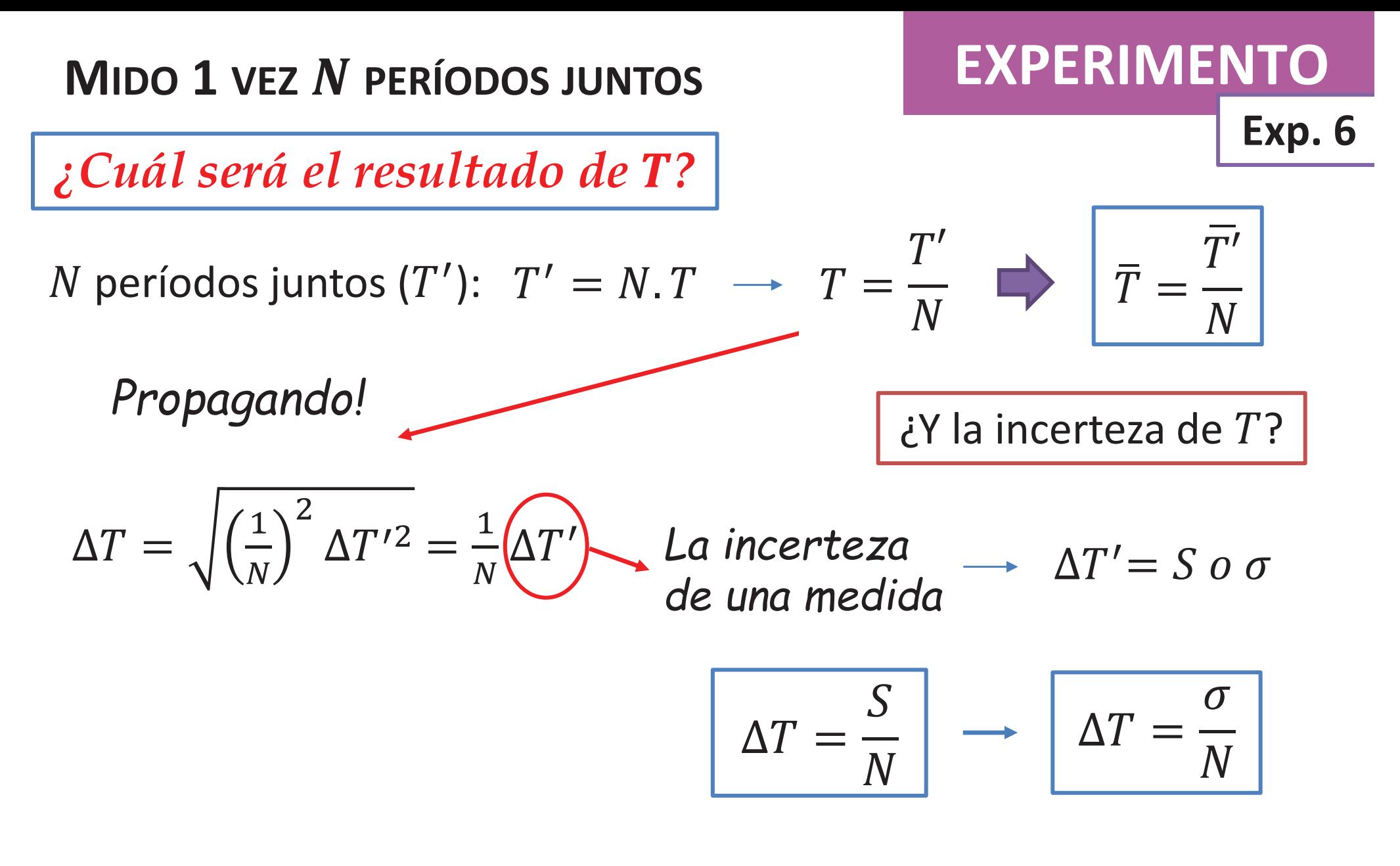

 $S(\sigma) \rightarrow Y$  ya la calculamos antes!!

¿Variará si cambiamos la longitud del hilo?

### **ACTIVIDAD 2 CUADRADOS MÍNIMOS**

¿Cómo utilizo el modelo lineal en una relación NO lineal?

**EXPERIMENTO** 

**Exp. 6** 

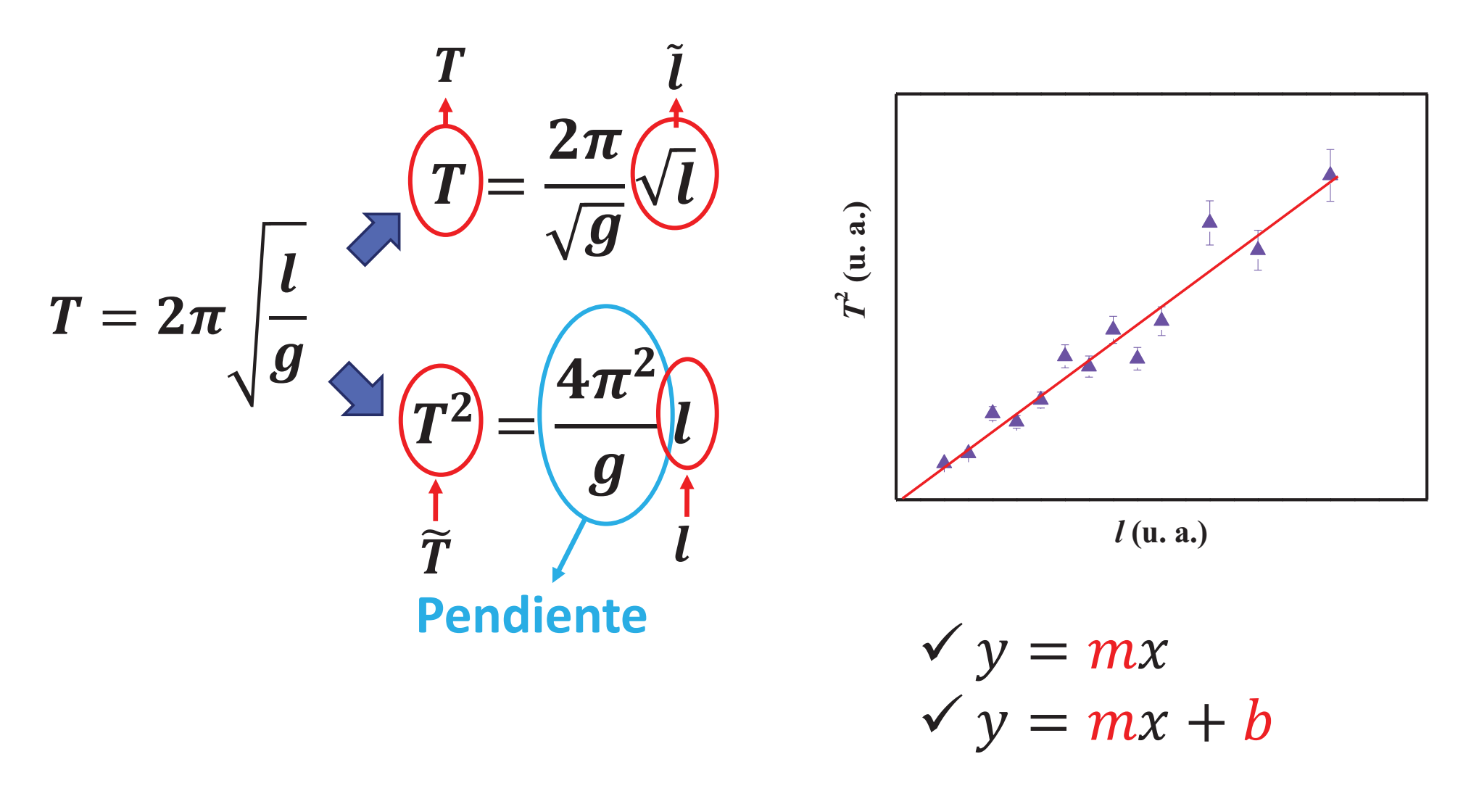

#### **RESUMEN**

- Si utiliza  $T=T$  $\tilde{T} = T^2$  y  $l = l$ :  $1$ - Obtenga  $\Delta\tilde{T}$  $\widetilde{T}$  (error absolutos de  $T^2\to$   $\Delta T^2$ ) y  $\Delta l$ 2- Obtenga los errores relativos de  $\tilde{T}$  $T$  y  $l$  ( $\varepsilon_{\sf r_{\it T}}$ y $\varepsilon_{\sf r\it l}$ ) y compárelos Propago!!
- •• Graficar  $T^2$  en función de  $l$  con las incertezas (o  $l$  en función de  $T^2$ dependiendo de los  $\varepsilon_{_{\sf r}_T{\rm^2}}$  y  $\varepsilon_{_{\sf r}l}$  ). Colocar las incertezas absolutas de la variable que estará en el eje " $y$ ".
- Realizar un ajuste por dos modelos lineales:  $\forall y = mx$ *¿Utilizaría el modelo ponderado o no?*  $\checkmark$  y = mx + b
- Graficar los residuos de ambos ajustes y discutirlos.

**Exp. 6** 

**EXPERIMENT** 

## **AYUDA**

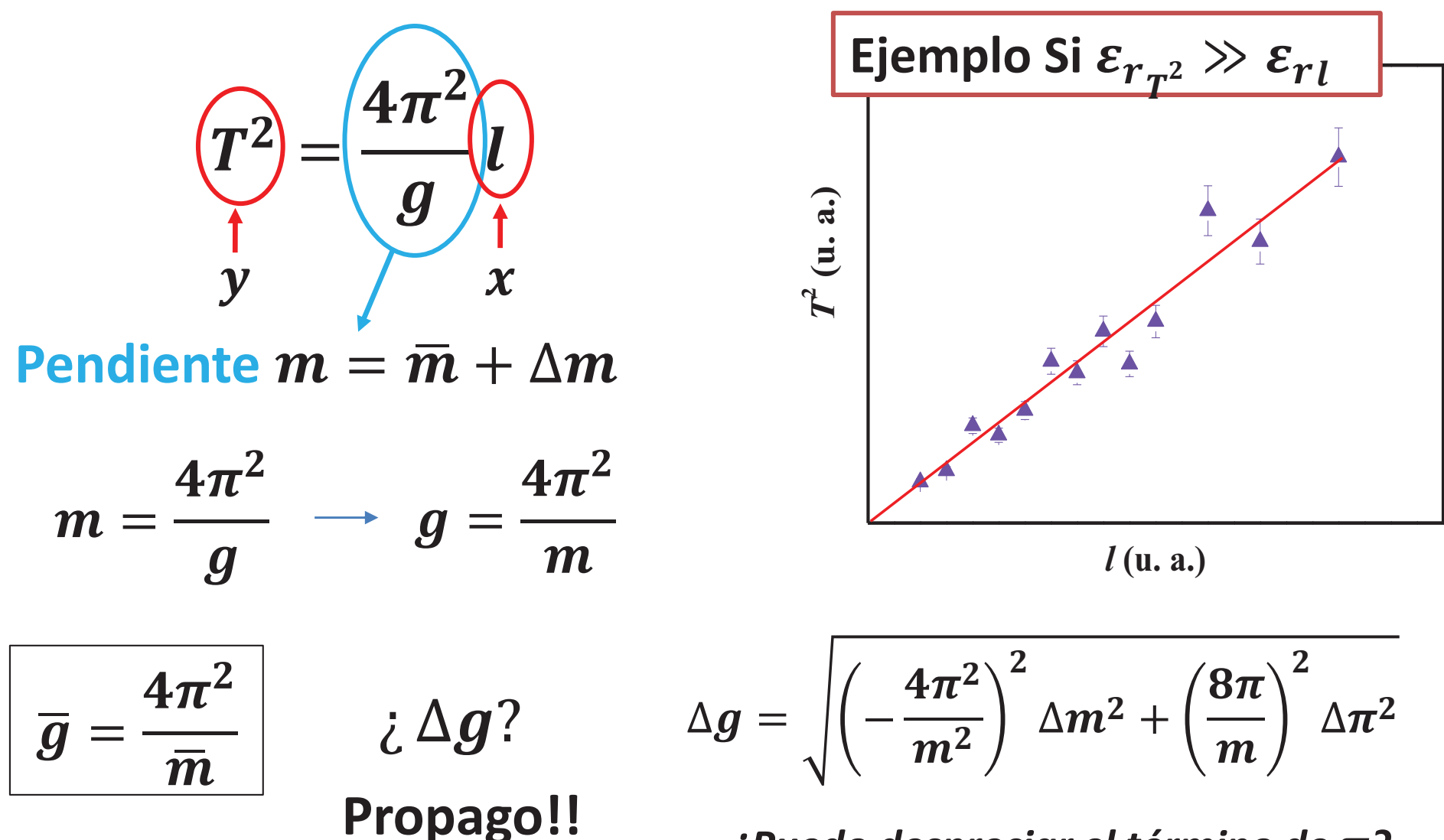

¿Puedo despreciar el término de  $\pi$ ?

## **AYUDA**

$$
| \text{ i Si } \varepsilon_{r_{T^2}} \ll \varepsilon_{r_{l}} \text{ ? }
$$

SE DEBE GRAFICAR  $l$  en función de  $T^2$ 

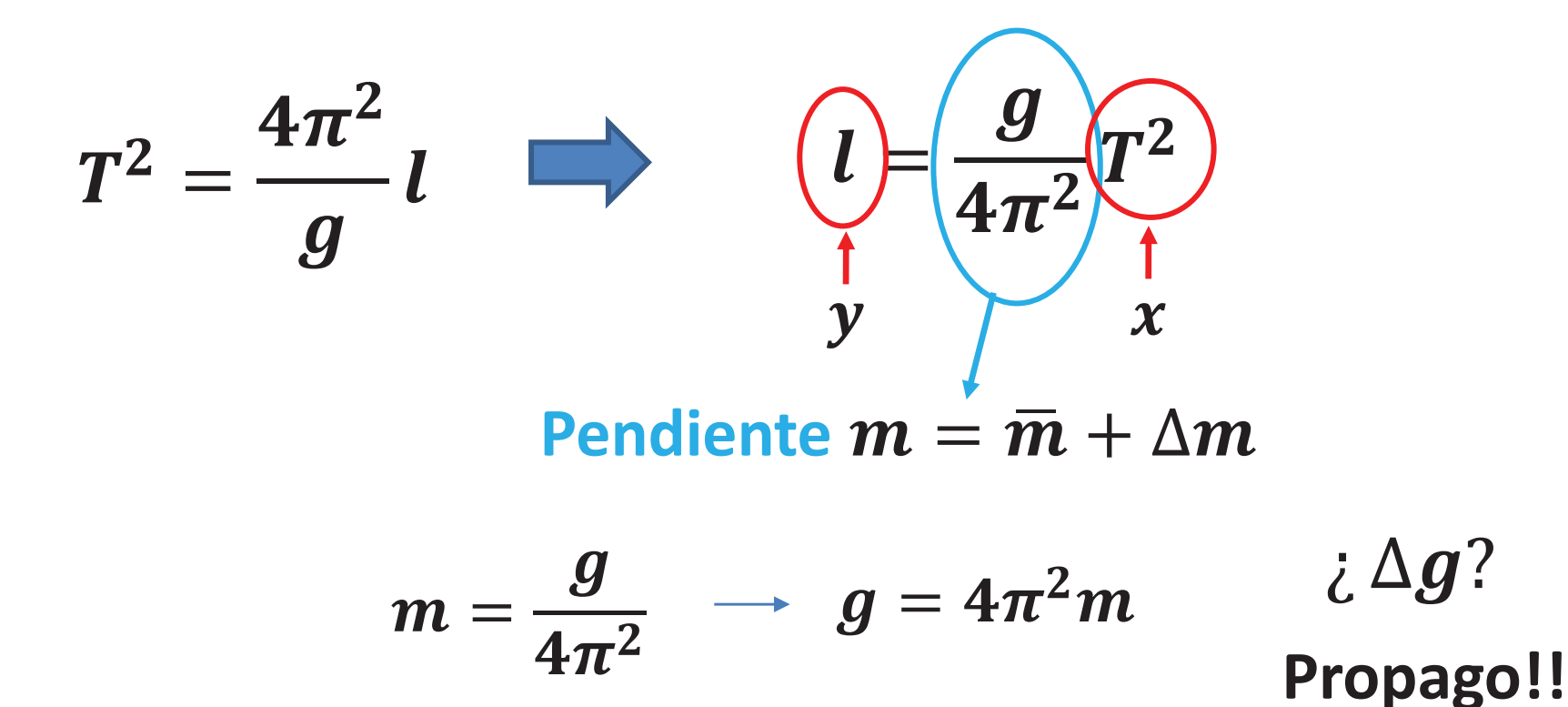

## **ACTIVIDAD 2 CUADRADOS MÍNIMOS**

- •Ralizar un ajuste por dos modelos lineales
- •Reportar m y b (con incertezas y unidades!). Discutir qué podría representar b en su experiencia. ¿Es distinto de cero?  $\checkmark$  y = mx + b
- Obtener  $g = (\bar{g} \pm \Delta g) \: U d$ . a partir de los resultados de los ajustes.

#### **ACTIVIDAD 3**

•Comparación de  $q$ :

*¿Presentan diferencias significativas entre sí?* 

*¿Cuál resultó más exacto?* 

*͎ƵĄůŵĄƐƉƌĞĐŝƐŽ͍*

**Exp. 6** 

**EXPERIMENTO** 

 $\checkmark$  y = mx

#### **INFORME 2: ENTREGA 10-04 HASTA LAS 14 HSEntrega hasta miércoles 27/9**  INFORME: a las 8 hs

## **¿Qué podría ir en este informe? 1. Introducción**

- **→** Péndulo simple, descripción teórica. Colocar la ecuación que relaciona  $T$  con  $l$  y las hipótesis conocidas para que se cumpla.
- → Método de cuadrados mínimos en forma teórica, qué hipótesis utiliza el modelo lineal (errores relativos). Diferencia entre caso ponderado/no ponderado. Parámetros de bondad + Residuos

Último párrafo: **El objetivo** de este trabajo ….

#### **2. Desarrollo experimental**

→ Describir el sistema experimental y la metodología de medición. Aclarar cómo se midió  $l$  y cómo  $T$  y cómo se determinaron sus incertezas, en palabras (ej. usando la fórmula de propagación de errores, o como el error estadístico, etc.).

NO coloque las ecuaciones del cálculo de los errores.

- → Incluir una figura que represente el esquema del dispositivo experimental. Puede ser foto o dibujo esquemático. SIEMPRE marcar qué es cada cosa.
- → Describir los dos métodos que usaron para determinar el valor de  $q$ . Traten de definirlos para hablar de ellos luego

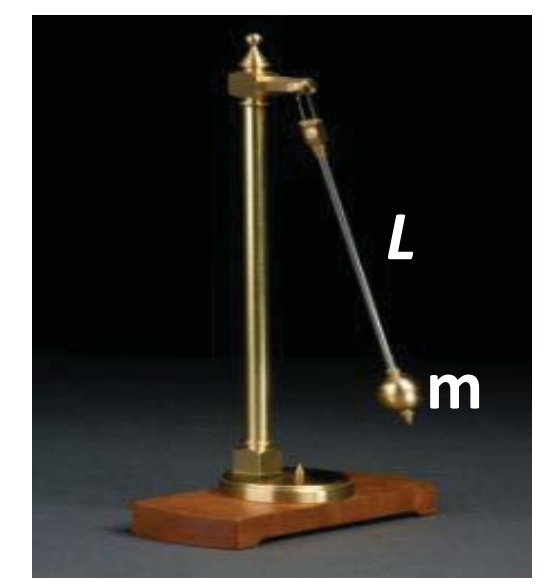

**Figura 3**. Fotografía del péndulo utilizado para determinar la constante gravitatoria. Donde *m* es la masa y *L* el largo.

- **3. Resultados y discusión**
- → La **Figura de** *T vs l* **con las incertezas**. Discutir qué relación observa. **NO colocar la tabla de datos! NUNCA**
- → La **Figura de**  $T^2 vs$  *l* (o *l vs*  $T^2$ ) con la incerteza de la variable del eje **"y", con el ajuste lineal** (ponderado?); y debajo, la **Figura de los residuos** (Ej. Fig. 5).
- **<sup>→</sup>**Expresar el **resultado de a (pendiente) y b (ordenada al origen). NO olvidar las unidades!**  (Analizar el valor de b obtenido!)
- $\rightarrow$  Reportar el resultado de  $r \, y \, \chi^2$ , y discutir la **calidad del ajuste** a partir de ellos y de los Residuos.
- → La **Figura con los resultados de** *g* de los dos métodos y el valor de *g* tabulado.
- → Discusión **comparativa de** *g*: Diferencias significativas, exactitud, precisión de los resultados, fuentes de incerteza, etc…. **Representatividad de los métodos**